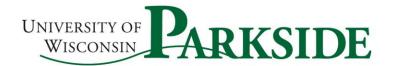

Fax: 262-595-2216

# **Direct Loan MPN Instructions**

## (Subsidized/Unsubsidized Loans)

You, the student, will need the following:

- o Your FSA-ID
- $\circ$   $\quad$  Social security number and date of birth
- Permanent Address and Mailing Address
- o Telephone number
- E-mail Address
- Alien Registration Number (if elig. non-citizen)

- Contact information for Two (2) references
  - 1 can be a parent, 1 should live at a US address different than yours (aunt, grandparent, friend, etc.)
  - Address, phone, e-mail, relationship to borrower

# Step 1- Go to the Direct Loan website, which is https://studentaid.gov

- **Step 2-** Sign in using your FSA-ID, which is also used to sign the FAFSA. *If you are unsure what your FSA-ID is, click on" Forgot Username or Password"* (*after login is selected*). *If you don't have one, click on "Create an Account" and follow instructions.* 
  - Sign in by clicking the "Log in" button either in top right corner, or middle of the page.

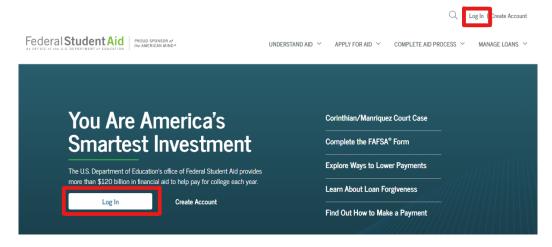

- Step 3- After signing in, click on or hover over "Complete Aid Process" tab in the upper right-hand corner.
- If hovering, you can select from the drop down, "Subsidized/Unsubsidized Loan MPN" located below "Complete Master Promissory Note"

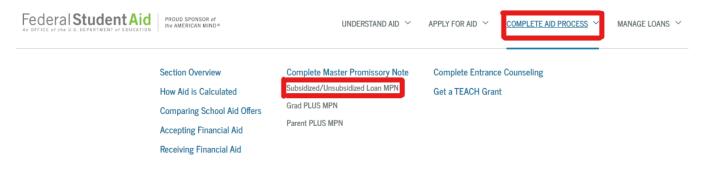

### Once you click on "Subdizied/Unsubsidized Loan MPN", you will next click on "Start" to begin completing the MPN.

# MASTER PROMISSORY NOTE (MPN)

#### Subsidized/Unsubsidized Master Promissory Note (MPN) What is a Subsidized/Unsubsidized MPN? The Subsidized/Unsubsidized Master Promissory Note (MPN) is a legal document in which you promise to repay your federal to your lender or loan holder. There is one MPN for Direct Subsidized/Unsubsidized Loans and a different MPN for Direct PLUS multiple federal student loans under one MPN for up to 10 years. **Complete a Master Promissory Note START** Preview a read-only version of the Subsidized/Unsubsidized MPN **Mussion Complete this Complete a Master Promissory Note START The Vision Complete this Complete a Master Promissory Note Complete a Master Promissory Note START The Vision Complete this Complete a Master Promissory Note Complete a Master Promissory Note Complete a Master Promissory Note START The vision Complete this Complete a master Promissory Note Complete a Master Promissory Note Complete a Master Promissory Note START The outer MPN process r Complete A metric MPN process r**

<u>If you click</u> "Complete Aid Process", you will then need to select "**Complete a Master Promissory Note (MPN)**"- below "Step 04-Sign Loan Agreement". Once on the next screen, you will select "**Start**" on the right-hand side for "<u>MPN for</u> <u>Subsidized/Unsubsidized Loans</u>" (1<sup>st</sup> option)

Select the type of Direct Loan MPN you would like to preview or complete

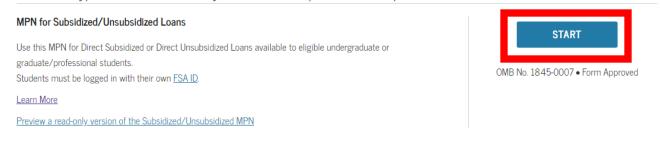

Step 4- Be sure to complete ALL the questions. You will need to read the terms and conditions, by scrolling down, in order to accept the terms. You will then need #1 "Check" the box to the left, #2 "Sign" the MPN (which is done by typing in your name), and then #3 Click "Sign & Submit" to complete your MPN.

| #1 | Sign & Submit<br>have reviewed the information about me on the Master Promissory Note and acknowledge that it is true and correct. I have read, understand, and agree to the terms and conditions of the MPN, including the Borrower Request, Certifications, Authorizations, and Understandings and the accompanying Borrower's Rights and Responsibilities Statement. I agree to repay in full all loans made under this MPN according to the terms and conditions of the MPN. (Your response will be recorded and made part of your completed MPN.) |                                   |                           |   |
|----|----------------------------------------------------------------------------------------------------|-----------------------------------|---------------------------|---|
| #2 | First Name:                                                                                                    | Middle Initial:                   | Last Name:                |   |
|    | The time and date of your signatur                                                                                                    | e will be recorded and be made pa | rt of your completed MPN. | Ť |
|    |                                                                                                    | Exit                              | SIGN & SUBMIT             |   |
|    |                                                                                                    |                                   | #3                        |   |